## gematik

## Auslesen des Notfalldatensatzes der Gesundheitskarte

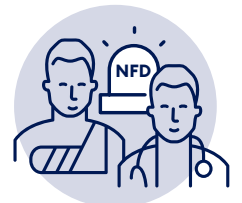

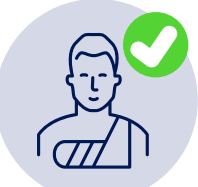

#### **1. Zustimmung des Patienten einholen**

- > Die Zustimmung des Patienten muss eingeholt werden.
- > **In Notfallsituationen** darf der Notfalldatensatz bei nicht zustimmungsfähigen Patienten **auch ohne Zustimmung** ausgelesen werden.
- > Die Zustimmung bzw. die ggf. fehlende Zustimmungsfähigkeit sollte stets dokumentiert werden.

Kriterien für das Vorliegen einer Notfallsituation finden Sie auf der nächsten Seite.

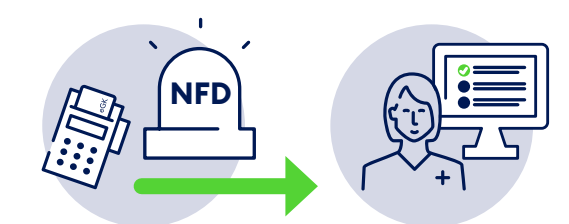

### **2. Auslesen anfordern, Auslesegrund angeben und Zugriff protokollieren**

- > Die Anzeige des Notfalldatensatz muss **angefordert** werden.
- > Danach muss der **Auslesegrund** angegeben werden: entweder »Notfall« oder »Zum Zweck der Aktualisierung« oder »Abruf ohne Notfallhintergrund«.
- > Auslesegrund, Zugriffszeitpunkt und zugreifende Person werden auf der Gesundheitskarte **protokolliert.**

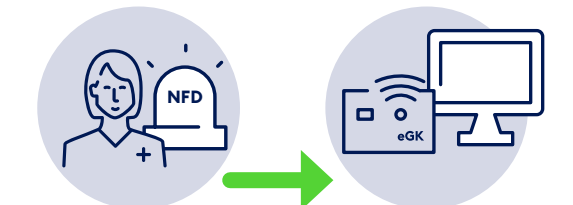

### **3. Anzeigen des Notfalldatensatzes, Speicherung einer Kopie**

> Der Notfalldatensatz wird angezeigt.

- > Im Praxisverwaltungs- bzw. Krankenhausinformationssystem (PVS/KIS) wird im Hintergrund eine **Kopie des Notfalldatensatzes** gespeichert.
- > Die Kopie steht im PVS/KIS zur weiteren Nutzung zur Verfügung. Sie dient Dokumentationszwecken und kann als Grundlage für die Erstellung einer aktualisierten Version oder für das Neuaufspielen der Daten bei Kartenersatz genutzt werden.

#### **Patienten-PIN:**

Im Notfall ist das Auslesen immer ohne PIN-Eingabe möglich (Auslesegrund »Notfall« angeben)! Wird eine PIN-geschützte Gesundheitskarte im Notfall ohne PIN-Eingabe ausgelesen, können die Daten auf der Karte nur gelesen und nicht geändert oder gelöscht werden.

Sollte der Patient den PIN-Schutz aktiviert haben, ist in normalen Behandlungssituationen die PIN-Eingabe vorgeschrieben.

# gematik

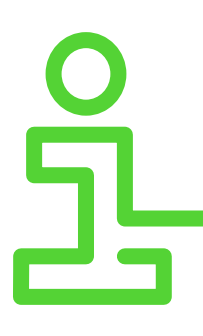

#### **Auslesen im Notfall**

In Notfallsituationen darf der Notfalldatensatz bei nicht zustimmungsfähigen Patienten auch ohne deren Zustimmung ausgelesen werden.

Von der Bundesärztekammer definierte Notfallszenarien:

- 1. präklinische Patientenversorgung durch Notarzt und/ oder Rettungsdienst
- 2. ungeplante Patientenaufnahme in der Notaufnahme eines Krankenhauses
- 3. ungeplante Patientenversorgung im ambulanten Versorgungssektor bzw. im vertragsärztlichen Bereich

Mögliche Gründe für die fehlende Zustimmungsfähigkeit von Patienten in Notfallsituationen sind Bewusstseinsstörungen, starke akute Beschwerden, Sprachbarrieren und Situationen, in denen die notfallrelevanten medizinischen Informationen ansonsten nicht rechtzeitig erhoben werden können – etwa weil sich der Patient nicht an die entsprechenden anamnestischen Daten erinnert.

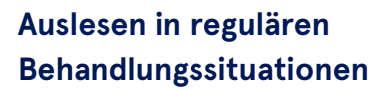

- > Das Auslesen des Notfalldatensatzes ist auch ohne Notfallhintergrund möglich, um z.B. bei neuen Patienten die Anamneseerhebung mit Informationen zu Vorerkrankungen, Dauermedikation etc. zu unterstützen.
- > Dann ist jedoch die Zustimmung des Patienten erforderlich. Allein die Übergabe der Gesundheitskarte an das Praxispersonal kann z.B. noch nicht als Zustimmung für das Auslesen des Notfalldatensatzes gewertet werden.

**Hinweis:** Weitere Informationen entnehmen Sie bitte dem Leitfaden für Ärzte, Zahnärzte und medizinisches Fachpersonal unter

**www.gematik.de/anwendungen/notfalldaten/**

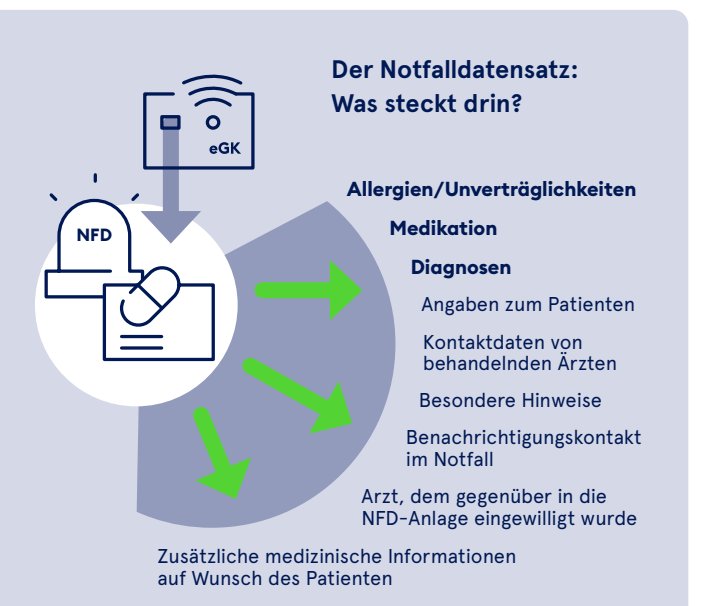

**Gender-Hinweis:** Zugunsten des Leseflusses wird in dieser Publikation meist die männliche Form verwendet. Wir bitten, dies nicht als Zeichen einer geschlechtsspezifischen Wertung zu deuten.

#### **Herausgeber:**

gematik GmbH Friedrichstraße 136 10117 Berlin Tel.: +49 30 400 41-0 Fax: +49 30 400 41-111

info@gematik.de www.gematik.de Gestaltung: DreiDreizehn GmbH, Berlin Stand: Januar 2021